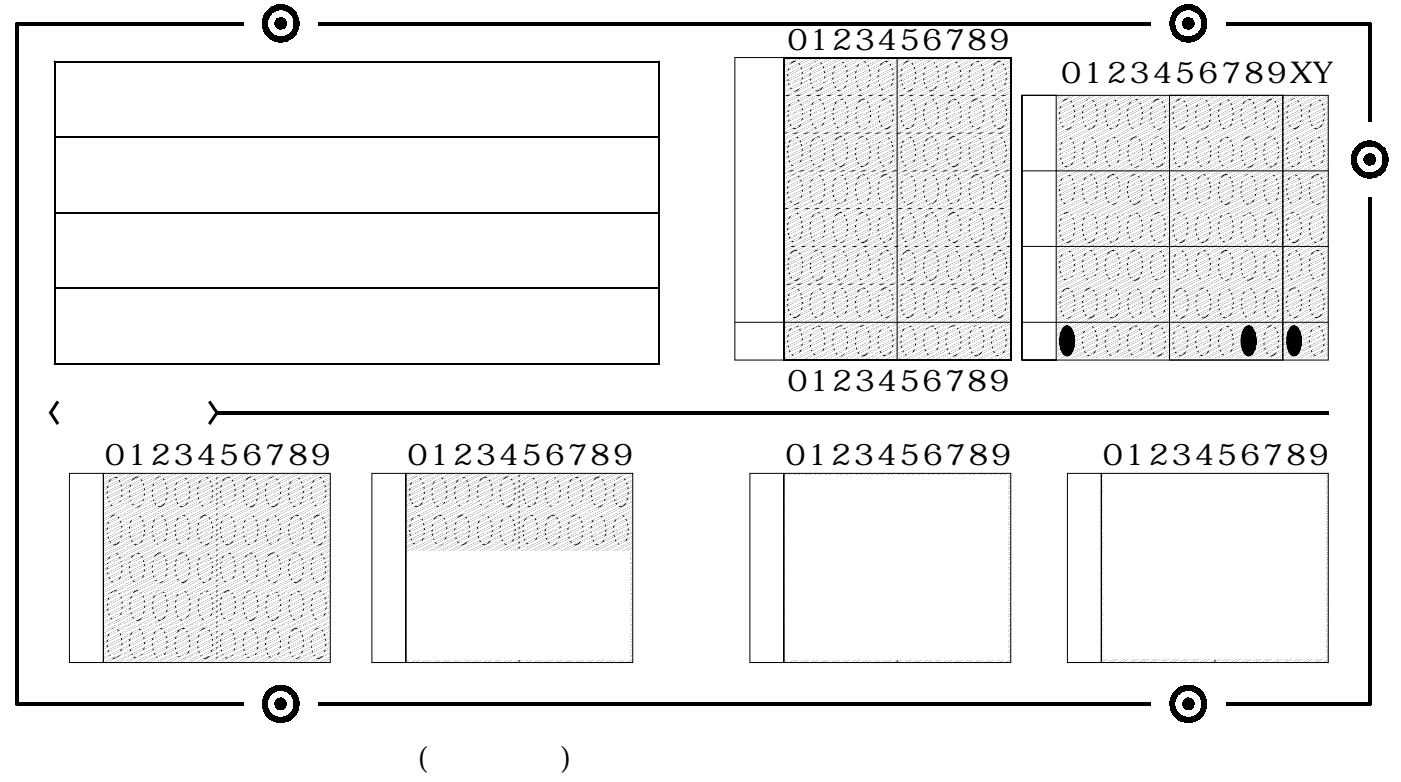

```
\begin{bmatrix} 1 \end{bmatrix}
```
0341100 0+3+4+1+1+0+0=9 9941100 9+9+4+1+1+0+0=24

1 以下の文中の□~□に当てはまる適切な語句、図を下欄から選択し、その番号を上のマーク回答欄 にマークせよ。

機械(ロボッ ト )やそれらが動作する環境情報を得る ためにセンサを使用する 。 センサは一般に物理量の 変化を電圧 、電流 、抵抗など 、電気的特性の変化へ と変換する 。

たとえば、材料の伸縮や振動の測定に用いる[ア]は、取り付けた対象表面の伸縮に応じて「イ] が変化する。一般にはこれを [ ウ ] の変化に変換して、適宜増幅し、信号として記録する。

一方 、光のセンサは一般に光量に比例し た電流を出力する物が多い 。 明る さ を測定する回路を構成す るには、まず [ エ ] から出力される電流を電流-電圧変換回路 ( [ オ ] ) によって電圧値に変換 し、適宜増幅する。この際、蛍光灯などの明滅の影響を避けるには、コンデンサを併用した「カーに よって信号を平均化すればよい。なお、「エーを大量に並べたセンサとして「 キ 1などがある。

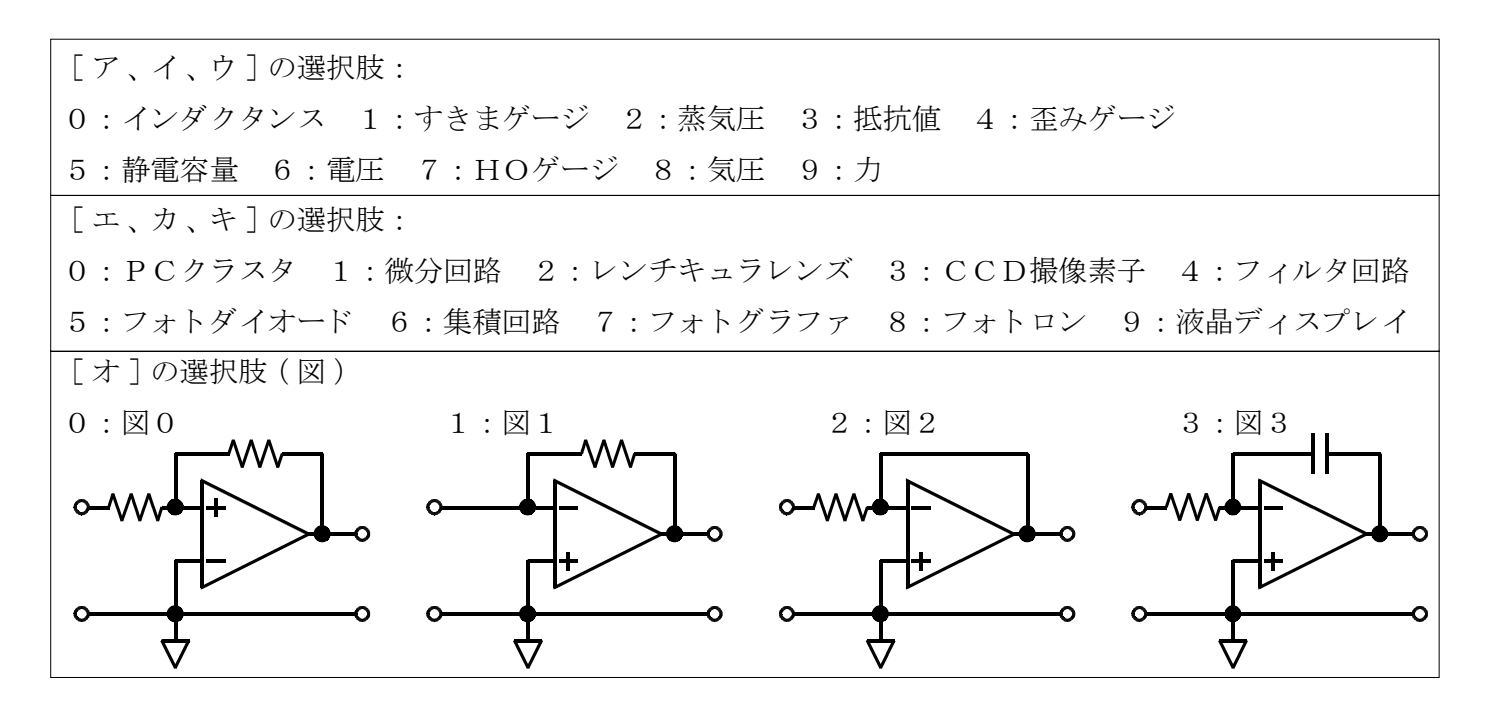

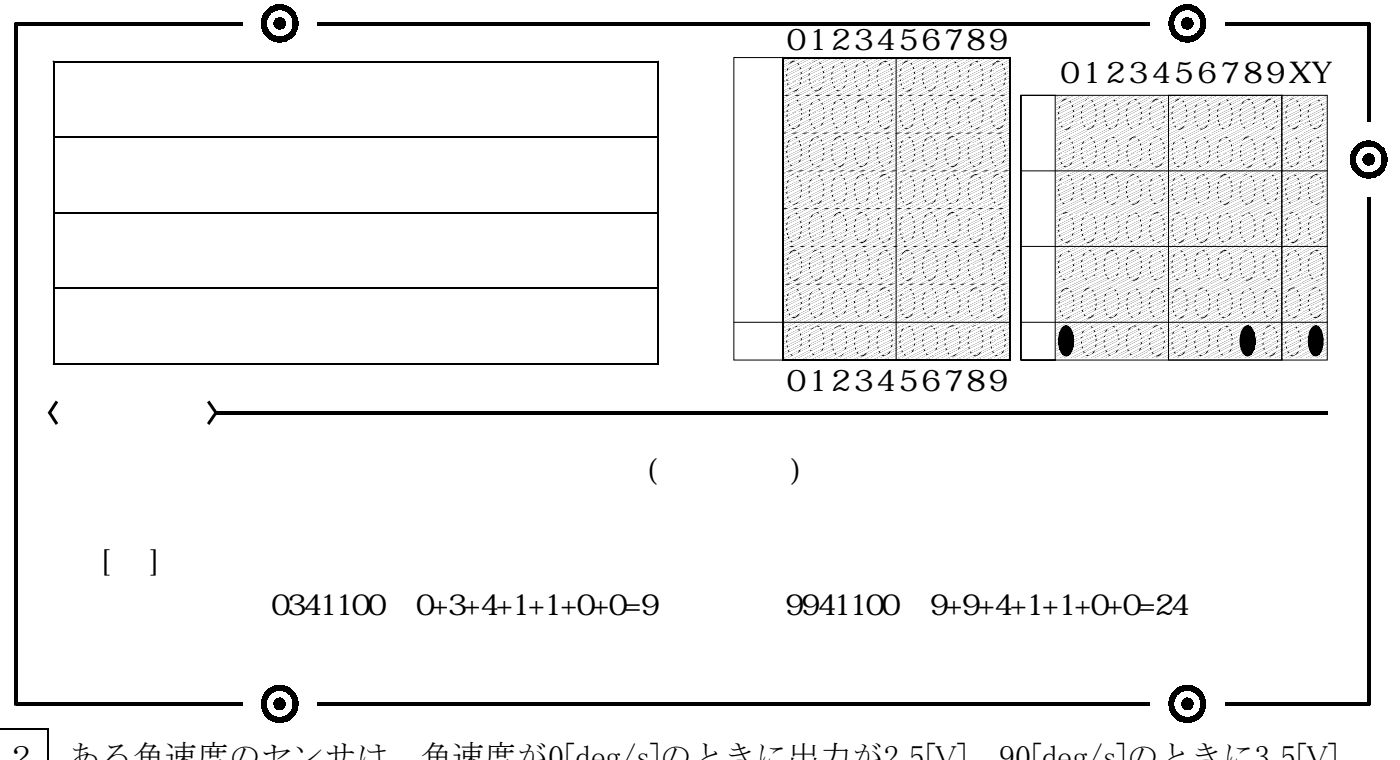

 $2$  | ある角速度のセンサは、角速度が0[deg/s]のときに出力が2.5[V]、90[deg/s]のときに3.5[V]、 -90[deg/s]の と きに1.5[V]になる とい う 。つま り 、 2.5[V]を基準 と し て 、 90[deg/s]あたり1.0[V]で ある。

このままでは値がわかりにくいため、基準を0.0[V]、90[deg/s]あたり9.0[V]となるように変換 したい。つま り 、 0[deg/s]のとき0.0[V] 、 90[deg/s]のとき9.0[V] 、 -90[deg/s]のとき-9.0[V] とした い 。 そのための変換回路を設計せよ 。

(1) 信号に対して、どのような変換を行えばいいか述べよ。

(2) 具体的な回路を設計せよ 。 その際 、 オペアンプは理想的な も の と し 、 また電源は省略し て もかまわない。必要なら、2.5[V]等の直流電圧源を用いてもかまわない。

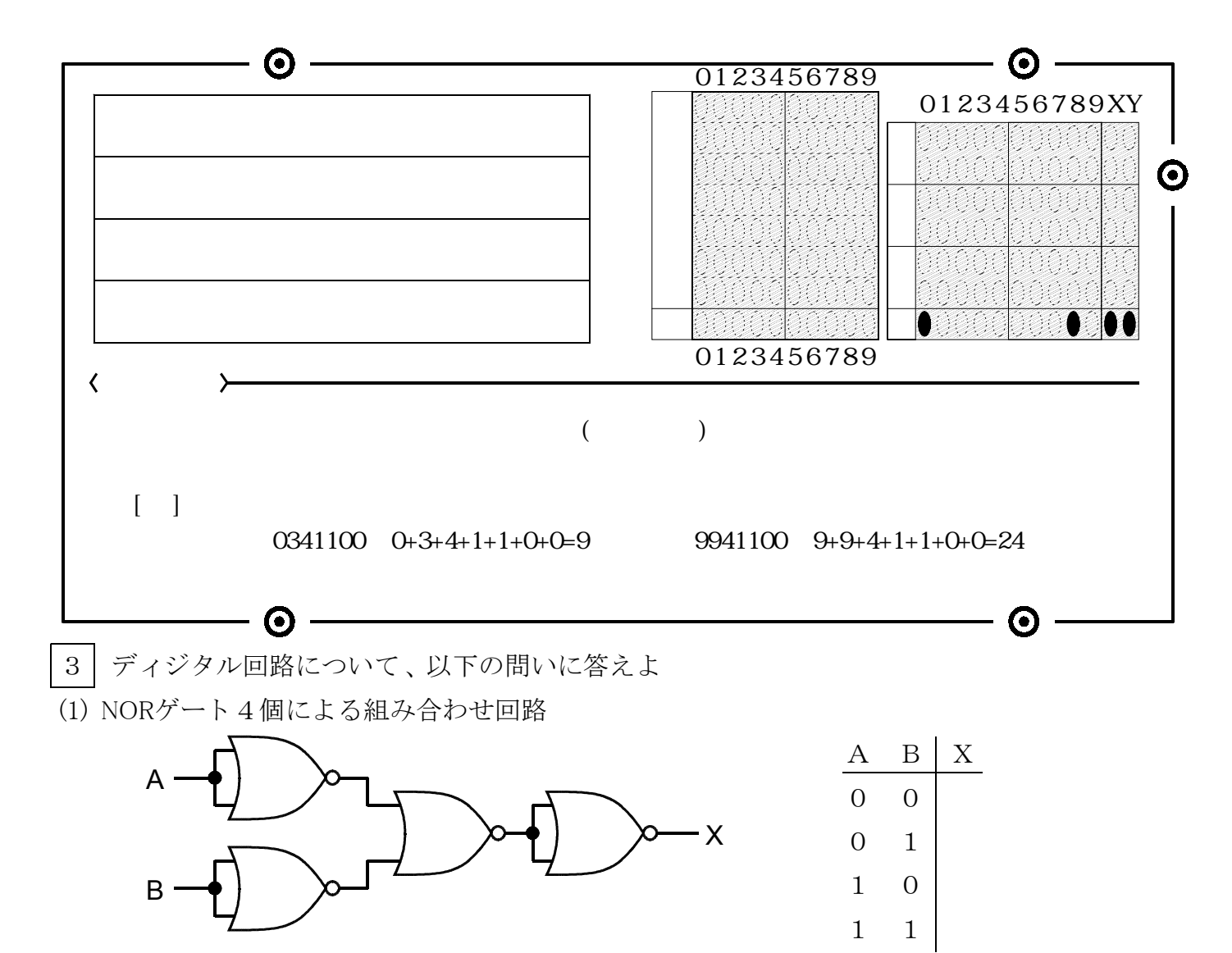

について 、右の真理値表を完成させよ 。

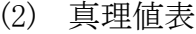

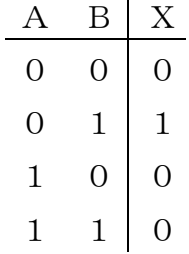

を満たすなるべく簡素な論理式を示すとともに、各種ロジックゲートにより ディジタル回路を設計せよ。